## **Element.InsertImageBefore**

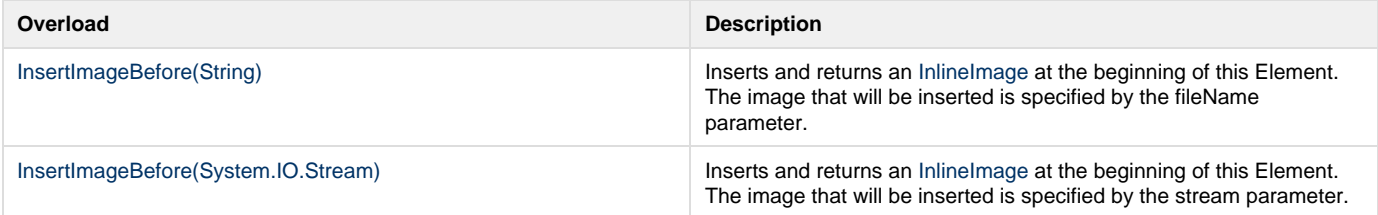